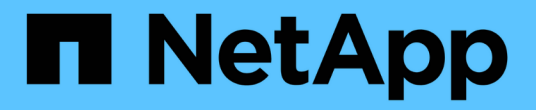

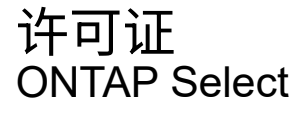

NetApp April 12, 2024

This PDF was generated from https://docs.netapp.com/zh-cn/ontap-select-9131/concept\_lic\_evaluation.html on April 12, 2024. Always check docs.netapp.com for the latest.

# 目录

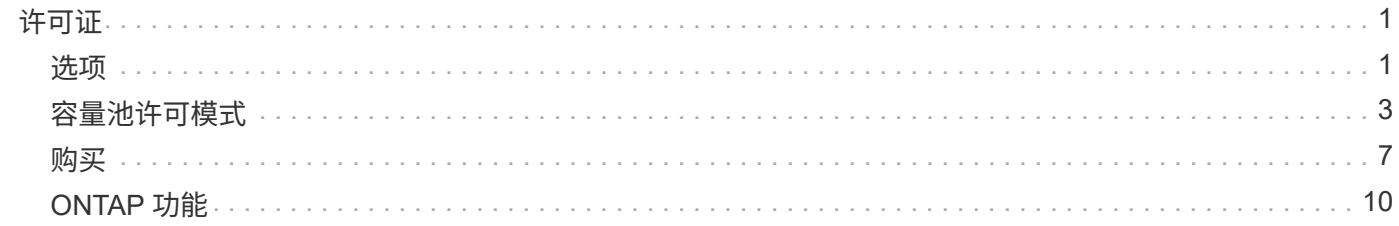

# <span id="page-2-0"></span>许可证

# <span id="page-2-1"></span>选项

评估版许可证

如果您要在决定购买之前评估 ONTAP Select ,可以使用评估版许可证。评估版许可证随 ONTAP Select Deploy 管理实用程序一起提供,并在评估版部署中自动应用于每个 ONTAP Select 节点。

许可特征

ONTAP Select 评估版许可证具有以下特征:

- 不需要具有存储容量的生产许可证
- 节点序列号为 20 位数,由 ONTAP Select Deploy 自动生成

(您不直接从 NetApp 获取)

- 许可证提供的评估期最长可达 90 天
- 每个节点分配的最大存储空间与生产许可证相同

升级到生产许可证

您可以升级 ONTAP Select 评估集群以使用生产许可证。您应了解以下限制:

- 您必须使用 Deploy 管理实用程序执行许可证升级
- 可以使用容量层许可证,但不支持容量池许可
- 必须根据集群大小为每个节点分配足够的存储,以满足生产许可证的最低要求

请参见 ["](https://docs.netapp.com/zh-cn/ontap-select-9131/task_adm_licenses.html)[将评估版许可证转换为生产许可证](https://docs.netapp.com/zh-cn/ontap-select-9131/task_adm_licenses.html)["](https://docs.netapp.com/zh-cn/ontap-select-9131/task_adm_licenses.html) 有关详细信息 …

已为生产部署购买许可证

确定 ONTAP Select 适合您的组织后,您可以购买支持生产部署所需的许可证。您必须为 每个部署选择容量层或容量池许可模式以及存储容量。

#### 通用许可特征

容量层 和容量池 许可模式在几个方面截然不同。但是,这两种许可模式具有以下几个共同特征:

- 在生产环境中部署 ONTAP Select 时,您必须根据需要购买一个或多个许可证。
- 许可证的存储容量以 1 TB 为增量进行分配。
- 存储容量用于标识原始容量,并对应于 ONTAP Select 虚拟机可用数据磁盘的总允许大小。
- 支持所有平台许可产品(标准,高级,高级 XL )。
- 在获取必要的许可证时,您应根据需要联系您的 NetApp 客户团队或合作伙伴以获得帮助。
- 您必须将许可证文件上传到 Deploy 管理实用程序,然后该实用程序会根据许可模式应用这些许可证。
- 安装并应用许可证后,您可以联系您的 NetApp 客户团队或合作伙伴来购买更新后的许可证来添加额外容 量。
- HA 对中的两个节点必须具有相同的存储和许可证容量。
- 最初使用已购买许可证部署的 ONTAP Select 节点无法转换为评估版许可证。

容量层许可模式

容量层许可模式具有多个独特的特征,包括:

- 您必须为每个 ONTAP Select 节点购买许可证。
- 您可以购买的最小容量为 1 TB 。
- 每个容量层许可证都有一个存储容量,并锁定到特定节点。
- NetApp 会为每个 ONTAP Select 节点生成一个九位数的许可证序列号。
- 分配给节点的存储是永久的(无需续订)。
- 节点序列号为九位数,等于许可证序列号。
- 您可以在集群部署期间或创建集群后 30 天内应用此许可证文件。

容量池许可模式

容量池许可模式具有多个独特的特征,包括:

- 您必须为每个共享容量池购买许可证。
- 您可以购买的最低容量为 2 TB 。
- 每个容量池许可证都有一个存储容量,并锁定到特定的 License Manager 实例。
- NetApp 会为每个容量池生成一个九位数的许可证序列号。
- 根据购买情况,分配给容量池的存储仅在特定时间内有效(需要续订)。
- 节点序列号为 20 位数,由 License Manager 根据容量池许可证序列号生成。
- 每个节点都会自动从共享容量池为其本地数据聚合租用存储容量。

有关容量池许可模式的详细信息,请参见 capacity pools 许可模式 了解详细信息。

了解平台许可证产品

您可以购买三个平台容量级别之一的 ONTAP Select 容量层或容量池许可证。这些许可证 选项决定了部署 ONTAP Select 的主机的功能。

平台许可证产品提供的功能

特定的许可证选项在以下两个方面定义并限制虚拟机管理程序主机的功能:

• 实例类型 ( CPU ,内存)

• 其他功能

许可证产品按从标准到高级 XL 的功能升序排列。通常,您选择的许可证选项会授予您该级别以及所有更低级别 的功能。例如,高级级别既提供高级功能,又提供标准功能。

平台许可证产品

提供三种平台许可证产品。

标准

标准产品提供以下功能:

- 仅小型实例类型
- 仅限硬盘驱动器( HDD )
- 仅限本地硬件 RAID 控制器
- vNAS

高级版

高级版产品提供以下功能:

- 小型或中型实例类型
- 硬盘驱动器 ( HDD ) 或固态驱动器 ( SSD )
- 本地硬件 RAID 控制器或软件 RAID
- vNAS
- MetroCluster SDS

高级版 **xl**

高级 XL 产品提供以下功能:

- 小型,中型或大型实例类型。
- •硬盘驱动器( HDD )或固态驱动器( SSD )
- 本地硬件 RAID 控制器或软件 RAID 。
- vNAS
- MetroCluster SDS

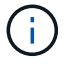

大型实例类型(使用高级 XL 许可证)仅在 VMware ESXi 上受支持。

# <span id="page-4-0"></span>容量池许可模式

操作详细信息

容量池许可模式与容量层模式不同。存储容量将分配给一个池并在多个节点之间共享,而

不是为每个节点分配专用存储容量。我们还创建了其他组件和流程来支持容量池模型。

#### 许可证管理器

License Manager会在每个Deploy管理实用程序实例中作为一个单独的进程运行。LM 提供的一些功能包括:

- 根据容量池许可证序列号为每个节点生成唯一的 20 位序列号
- 根据 ONTAP Select 节点的请求,从共享容量池创建容量租约
- 通过 Deploy 用户界面报告池使用情况信息

#### 租约特征

使用容量池许可证为节点上的每个数据聚合分配的存储必须具有关联的租约。节点请求存储租约,如果有可用容 量,则 License Manager 将以租约的形式做出响应。每个租约都具有以下显式或隐式属性:

- 许可证管理器 每个ONTAP Select节点都与一个License Manager实例相关联
- 容量池 每个ONTAP Select节点都与一个容量池相关联
- 存储分配 租约中会分配一个特定的容量值
- 到期日期和时间 租约有效期为一小时到七天、具体取决于用户配置。

#### 许可证锁定 **ID**

License Manager 的每个实例以及相应的每个 Deploy 实用程序实例都使用一个唯一的 128 位编号进行标识。此 数量与九位数的容量池许可证序列号相结合,可将池锁定到特定的 License Manager 实例(实际上是一个 Deploy 实例)。在生成 NetApp 许可证文件 (NLF) 过程中,您必须在 NetApp 支持站点上提供这两个值。

您可以通过以下方式使用 Web 用户界面确定 Deploy 实例的许可证锁定 ID :

- Getting Started 页面 首次登录到Deploy时会显示此页面。您也可以通过单击页面右上角的下拉框并选择 Getting Started 来显示 此页面。LLID 将显示在 Add Licenses 部分中。
- 管理 单击页面顶部的\*Administration\*选项卡A,然后单击\*Systems\*和\*Settings\*。

#### 基本租赁操作

每次创建,扩展或更改数据聚合时, ONTAP Select 节点都必须找到或请求有效的容量租约。可以使用从先前请 求中获取但仍然有效的租约,也可以根据需要请求新租约。ONTAP Select 节点会执行以下步骤来查找容量池租 约:

- 1. 如果节点上存在现有租约,则只要符合以下所有条件,就会使用此租约:
	- 租约未过期
	- 聚合的存储请求不超过租约容量

2. 如果找不到现有租约,则节点将从 License Manager 请求新租约。

将存储容量归还给容量池

存储容量可根据需要从容量池中分配,每个新请求都会减少池中的可用存储。在以下几种情况下,存储容量会返 回到池中:

- 数据聚合的租约到期,节点不会续订
- 已删除数据聚合

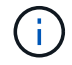

如果删除了 ONTAP Select 虚拟机,则任何活动租约将一直有效,直到到期为止。发生这种情况 时,容量将返回到池。

节点序列号

在容量层许可模式下,九位数节点序列号与分配给节点的许可证序列号相同。但是,使用 容量池许可模式分配给节点的序列号格式不同。

使用容量池许可的节点的序列号格式如下:

999 ppppppppp nnnnnnnn

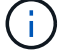

为清晰起见,添加了空格,但实际序列号不包含这些空格。

下表从左到右介绍了节点序列号的各个部分。

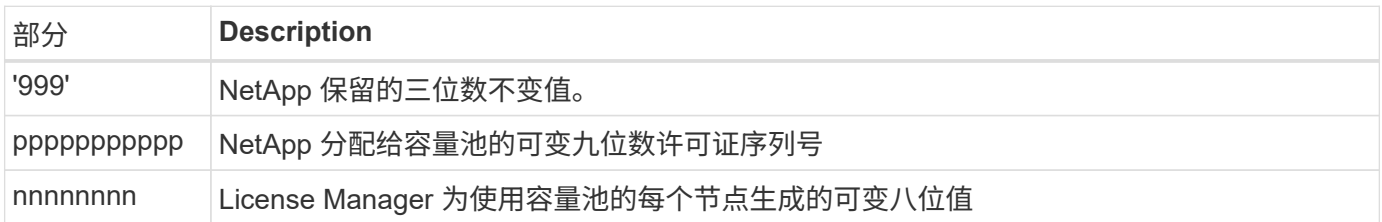

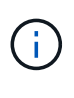

注意: 在向 NetApp 支持部门创建涉及使用容量池许可证的节点的案例时,您无法提供完整的 20 位节点序列号。而是必须提供九位数的容量池许可证序列号。您可以从节点序列号派生许可证序 列号,如上所示。跳过节点序列号的前三位数字( 999 ),然后提取下九位数字( pppppppppp )。

## 容量池许可的部署限制

下面介绍了使用容量池许可模式时适用的限制。

每个集群的许可模式一致

一个 ONTAP Select 集群中的所有节点都必须使用相同的许可模式,即容量层或容量池。您不能在一个集群中混 用节点的许可类型。

集群中的所有节点都使用同一个 **License Manager** 实例

ONTAP Select 集群中具有容量池许可证的所有节点都必须使用同一个 License Manager 实例。由于每个

Deploy 实例中都有一个 License Manager 实例,因此,此限制重新说明了一个集群中的所有节点都必须由同 一个 Deploy 实例管理的现有要求。

#### 每个节点一个容量池

每个节点只能从一个容量池租用存储。一个节点不能使用两个或更多池。

#### **HA** 对中的节点使用同一个池

一个 HA 对中的两个节点都必须从同一个容量池租用存储。但是,同一集群中的不同 HA 对可以从同一 License Manager 管理的不同池中租用存储。

#### 存储许可证持续时间

从 NetApp 获取存储许可证时,必须选择许可证有效期。例如,许可证的有效期可能为一年。

#### 数据聚合租约有效期

当 ONTAP Select 节点请求数据聚合的存储租约时,许可证管理器会根据容量池的配置提供一个特定持续时间的 租约。您可以将每个池的租约期限配置为一小时到七天之间。默认租约有效期为 24 小时。

#### 分配给 **Deploy** 的静态 **IP** 地址

使用容量池许可时,您必须为 Deploy 管理实用程序分配一个静态 IP 地址。

#### 比较容量池和容量层许可

下表对 ONTAP Select 支持的两种生产许可模式进行了比较。

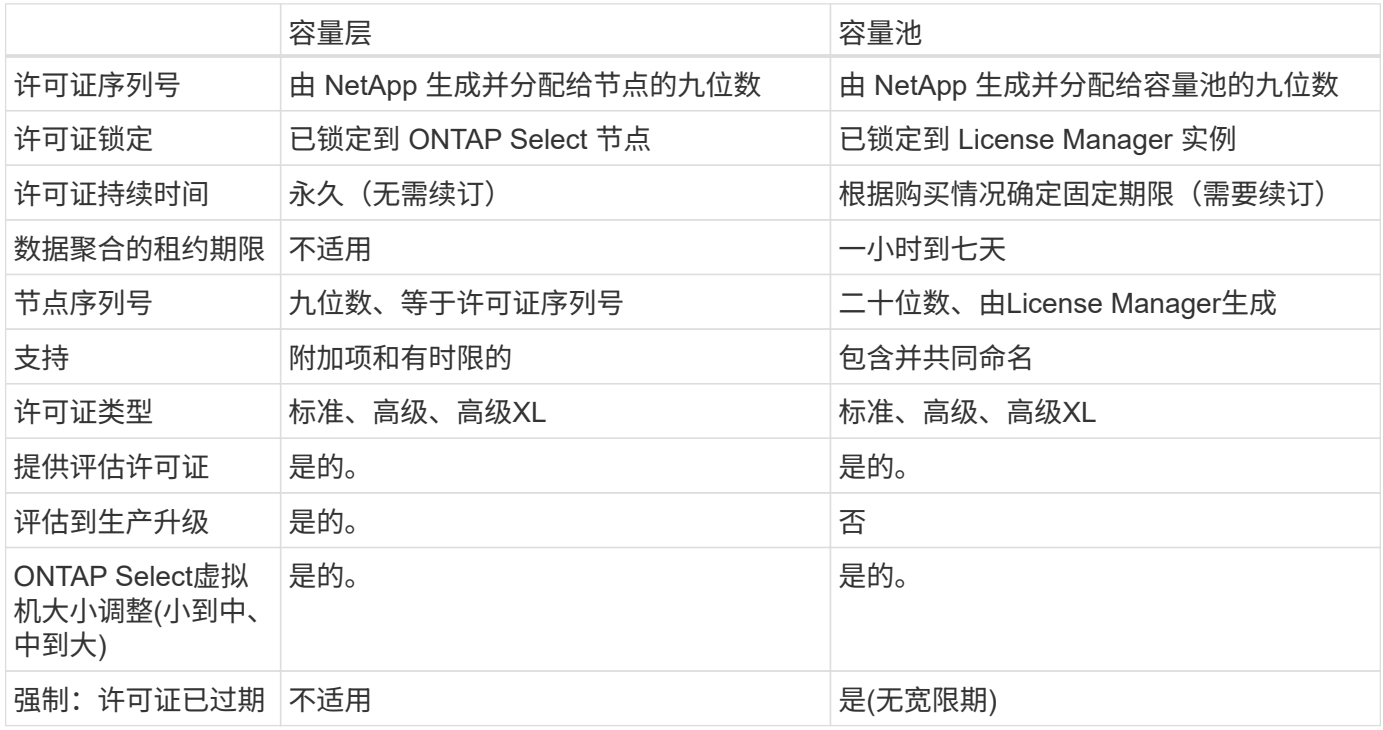

### 优势摘要

使用容量池许可模式而不是容量层许可模式具有多种优势。

#### 更高效地利用存储容量

使用容量层许可时,您可以为每个节点分配一个固定存储容量。任何未使用的空间都不能与其他节点共享,因此 实际上会被浪费。通过容量池许可,每个节点仅会根据数据聚合的大小使用所需的容量。

由于容量固定在一个中央池中,因此可以在组织中的多个节点之间共享。

显著降低管理开销,从而降低成本

如果使用容量层许可证,则必须为每个节点获取并安装许可证。使用容量池时,每个共享池有一个许可证。这样 可以显著降低管理开销并降低成本。

#### 改进了使用情况指标

Deploy Web 用户界面提供了增强的容量池使用情况信息。您可以快速确定容量池中已用和可用的存储容量,哪 些节点正在使用池中的存储以及集群从中分配容量的池。

# <span id="page-8-0"></span>购买

购买许可证时的工作流

以下工作流说明了为 ONTAP Select 部署购买和应用许可证的过程。购买许可证时,必须 选择许可模式和存储容量。

具体过程因您使用的是容量层许可证还是容量池许可证而异:

九位数许可证序列号

序列号适用场景 节点(容量层)或存储池(容量池)

许可证锁定 **ID**

使用容量池许可证时,您必须具有 Deploy 实例的许可证锁定 ID

许可网站

您可以在不同的网站上获取容量层和容量池许可证

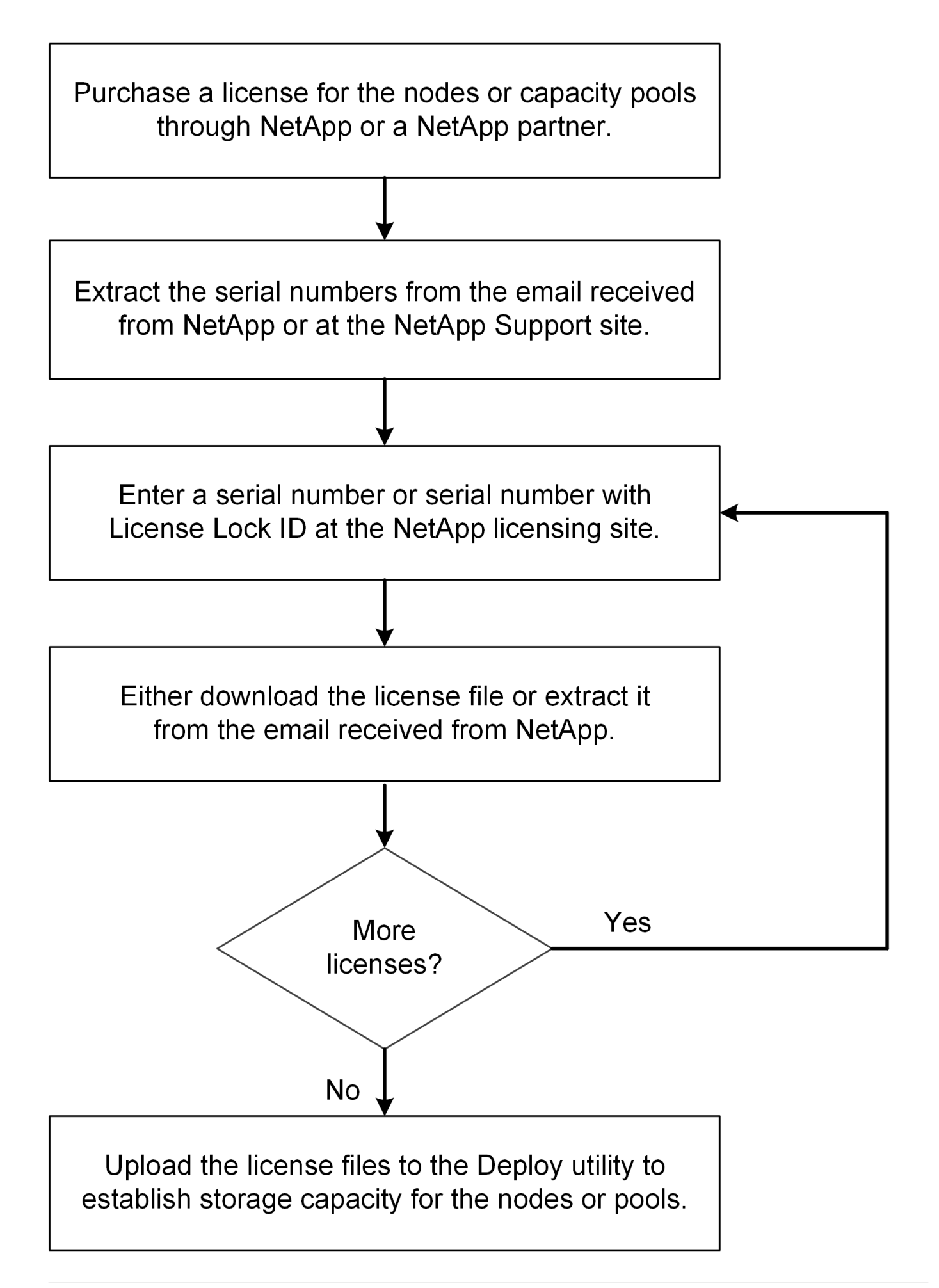

### 获取容量层许可证

使用容量层许可时,您需要为每个 ONTAP Select 节点获取一个许可证文件。此许可证文 件定义了节点的存储容量,并通过 NetApp 分配的唯一九位序列号锁定到节点。

开始之前

您必须已获得 NetApp 为节点分配的九位数许可证序列号。在尝试获取许可证文件之前,您应在采购订单发货日 期之后至少等待 24 小时。

#### 关于此任务

您必须对需要容量层许可证的每个 ONTAP Select 节点执行此任务。

#### 步骤

1. 使用 Web 浏览器访问 ONTAP Select 许可证站点:

<https://register.netapp.com/register/getlicensefile>

- 2. 使用您的 NetApp 帐户凭据登录。
- 3. 在 \* 许可证生成器 \* 页面上,从下拉框中选择所需的许可证选项。
- 4. 填写同一页面上的其余字段,包括 \* 产品序列号 \* , 该序列号是 ONTAP Select 节点的序列号。
- 5. 单击 \* 提交 \* 。
- 6. 验证此请求后,选择许可证的交付方法。

您可以单击 \* 下载许可证 \* 或 \* 电子邮件许可证 \* 。

7. 确认您已根据选定交付方法收到许可证文件。

#### 完成后

您必须先将许可证文件上传到 Deploy 管理实用程序,然后才能将其应用于 ONTAP Select 节点。

#### 获取容量池许可证

您必须为 ONTAP Select 节点使用的每个容量池获取一个许可证文件。此许可证文件用于 定义池的存储容量和到期时间。它将通过 NetApp 分配的唯一许可证序列号以及与 Deploy 实例关联的许可证锁定 ID 组合而锁定到 License Manager 。

#### 开始之前

您必须已获得 NetApp 为容量池分配的九位数许可证序列号。在尝试获取许可证文件之前,您应在采购订单发货 日期之后至少等待 24 小时。

#### 关于此任务

您必须对 ONTAP Select 节点使用的每个容量池执行此任务。

#### 步骤

1. 使用 Web 浏览器访问 NetApp 支持站点并登录。

2. 单击顶部的 \* 系统 \* , 然后单击 \* 软件许可证 \* 。

- 3. 键入容量池的许可证序列号,然后单击 \* 执行! \* 。
- 4. 在许可证详细信息页面上,导航到 \* 产品详细信息 \* 列。
- 5. 单击相应行上的 \* 获取 NetApp 许可证文件 \* 。
- 6. 键入 ONTAP Select Deploy 实例的许可证锁定 ID, 然后单击 \* 提交 \* 。
- 7. 选择适当的交付方法并单击 \* 提交 \* 。
- 8. 单击传送确认窗口中的 \* 确定 \* 。

#### 完成后

您必须先将许可证文件上传到 Deploy 管理实用程序,然后 ONTAP Select 节点才能使用容量池。

# <span id="page-11-0"></span>**ONTAP** 功能

ONTAP Select 完全支持大多数ONTAP 功能。在部署集群时、每个节点都会自动获得许 多ONTAP 功能的许可。但是、某些功能需要单独的许可证。

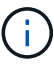

ONTAP Select 通常不支持具有特定于硬件的依赖关系的ONTAP 功能。

### 默认情况下、**ONTAP** 功能会自动启用

ONTAP Select 附带了以下功能、默认情况下已获得许可:

- CIFS
- 重复数据删除和数据压缩
- FlexCache
- FlexClone
- iSCSI
- NDMP
- NetApp 卷加密(仅限非受限国家或地区)
- NFS
- 基于TCP的NVMe
- ONTAP 多租户功能
- ONTAP S3
- SnapMirror
- SnapRestore
- SnapVault
- Storage VM灾难恢复(SVM DR)

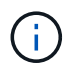

ONTAP Select 9.12.1及更高版本现在支持将SVM DR作为源、最多具有16个关系。SVM DR支持 仅限于使用源ONTAP版本+2、例如9.12.1到9.14.1。

## 单独许可的**ONTAP** 功能

对于默认情况下未启用的任何ONTAP 功能、您必须获取单独的许可证、包括:

- 数据可用性服务
- FabricPool
- FlexCache (零成本)
- MetroCluster SDS ( ONTAP Select 高级许可证产品)
- SnapLock企业版(ONTAP Select不支持SnapLock合规性)
- SyncMirror (零成本)

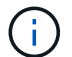

使用 StorageGRID Webscale 时,您不需要 FabricPool 许可证。

### 相关信息

• ["](https://docs.netapp.com/zh-cn/ontap-select-9131/concept_ots_overview.html#comparing-ontap-select-and-ontap-9)[比较](https://docs.netapp.com/zh-cn/ontap-select-9131/concept_ots_overview.html#comparing-ontap-select-and-ontap-9) [ONTAP Select](https://docs.netapp.com/zh-cn/ontap-select-9131/concept_ots_overview.html#comparing-ontap-select-and-ontap-9) [和](https://docs.netapp.com/zh-cn/ontap-select-9131/concept_ots_overview.html#comparing-ontap-select-and-ontap-9) [ONTAP 9"](https://docs.netapp.com/zh-cn/ontap-select-9131/concept_ots_overview.html#comparing-ontap-select-and-ontap-9)

#### 版权信息

版权所有 © 2024 NetApp, Inc.。保留所有权利。中国印刷。未经版权所有者事先书面许可,本文档中受版权保 护的任何部分不得以任何形式或通过任何手段(图片、电子或机械方式,包括影印、录音、录像或存储在电子检 索系统中)进行复制。

从受版权保护的 NetApp 资料派生的软件受以下许可和免责声明的约束:

本软件由 NetApp 按"原样"提供,不含任何明示或暗示担保,包括但不限于适销性以及针对特定用途的适用性的 隐含担保,特此声明不承担任何责任。在任何情况下,对于因使用本软件而以任何方式造成的任何直接性、间接 性、偶然性、特殊性、惩罚性或后果性损失(包括但不限于购买替代商品或服务;使用、数据或利润方面的损失 ;或者业务中断),无论原因如何以及基于何种责任理论,无论出于合同、严格责任或侵权行为(包括疏忽或其 他行为),NetApp 均不承担责任,即使已被告知存在上述损失的可能性。

NetApp 保留在不另行通知的情况下随时对本文档所述的任何产品进行更改的权利。除非 NetApp 以书面形式明 确同意,否则 NetApp 不承担因使用本文档所述产品而产生的任何责任或义务。使用或购买本产品不表示获得 NetApp 的任何专利权、商标权或任何其他知识产权许可。

本手册中描述的产品可能受一项或多项美国专利、外国专利或正在申请的专利的保护。

有限权利说明:政府使用、复制或公开本文档受 DFARS 252.227-7013 (2014 年 2 月)和 FAR 52.227-19 (2007 年 12 月)中"技术数据权利 — 非商用"条款第 (b)(3) 条规定的限制条件的约束。

本文档中所含数据与商业产品和/或商业服务(定义见 FAR 2.101)相关,属于 NetApp, Inc. 的专有信息。根据 本协议提供的所有 NetApp 技术数据和计算机软件具有商业性质,并完全由私人出资开发。 美国政府对这些数 据的使用权具有非排他性、全球性、受限且不可撤销的许可,该许可既不可转让,也不可再许可,但仅限在与交 付数据所依据的美国政府合同有关且受合同支持的情况下使用。除本文档规定的情形外,未经 NetApp, Inc. 事先 书面批准,不得使用、披露、复制、修改、操作或显示这些数据。美国政府对国防部的授权仅限于 DFARS 的第 252.227-7015(b)(2014 年 2 月)条款中明确的权利。

商标信息

NetApp、NetApp 标识和 <http://www.netapp.com/TM> 上所列的商标是 NetApp, Inc. 的商标。其他公司和产品名 称可能是其各自所有者的商标。